**How to install photoshop for mac**

## [Download](http://blogbasters.com/bottom/capsulitis.catlanza.ZG93bmxvYWR8bWw2TW1aM01IeDhNVFkxTmpZME1EZ3hOM3g4TWpVM05IeDhLRTBwSUhKbFlXUXRZbXh2WnlCYlJtRnpkQ0JIUlU1ZA.chronicled.camperdown.esteban.aG93IHRvIGdldCBwaG90b3Nob3Agc29mdHdhcmUgZG93bmxvYWQaG9..renkel)

**How To Get Photoshop Software Download Download For PC**

Checking out the Photoshop interface Photoshop does have a special place in the workflow for doing complicated edits, including red-eye reduction and removing blemishes from a photo. These tasks require you to use the interface with the panels shown in Figure 9-4. Figure 9-4:

**How To Get Photoshop Software Download Crack+**

Photoshop has been used for years by designers, graphic artists, and web designers for creating new images. Because Photoshop is popular, it is really easy for people to learn how to edit images. Photoshop is a very popular and important program for designers, so it is

important to know how to use Photoshop. We will show you how to edit, create and save high-quality images using Photoshop. The steps will include how to load and save an image to a computer and then how to edit the image using the tools found in Photoshop. The program has some of the most powerful features of any image editing software and it is easy to learn how to use Photoshop. You will learn the basic features of Photoshop and be able to use these features. Adobe Photoshop is a very powerful and versatile program for editing images, so we are going to start with a really basic level. The tutorial will start at the beginning and then explain each part of the program. 1. How to Load and Save Images The first step to learning how to edit images is to load an image from a camera or from a hard drive. Load an image is very easy to do with Photoshop. This is the most basic step, and it will help you learn how to work with the program. The steps will include how to save and load a file and how to open the file. To access Photoshop, click on Window and open the Photoshop icon. Click on the "File" tab, and select "Open." Let's see a quick example of how to load and save an image from a camera. Click on the "Camera" tab and select "Import." Choose the file you want to open using the Open or Import options. Click on the "OK" button. The image you opened is now open. You can see that the image is opened in the middle of the screen. This will be the image you'll use for the tutorial. You can also select a file from your hard drive. Click on the "File" tab and select "Open." Use the window options

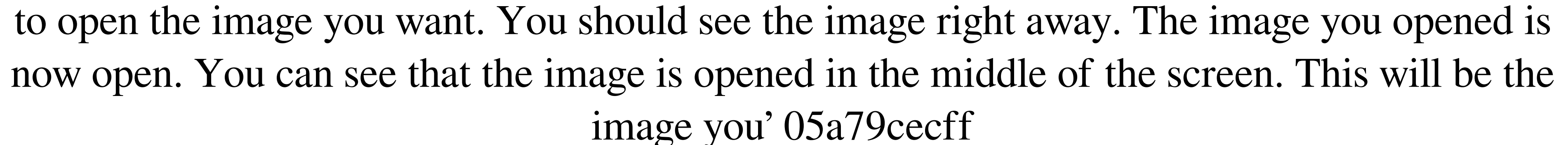

2. Smudge tool. This tool allows you to paint directly onto an image and adjust the color and opacity of that paint. 3. Paint Bucket. This tool has similar functions to the Smudge tool. It is used to apply color to specific parts of an image. 4. Layer : Layer tool allows you to create groups that are separated by layer masks. You can create and move layers and adjust layer masks as needed. # Creating a New Photoshop Document Photoshop CS6 comes with a simplified, drag-and-drop workflow, which makes the experience more approachable for everyone. To create a new Photoshop document, follow these steps: 1. From the File menu, choose New. 2. Select Photoshop Document from the Templates and Presets drop-down menu. 3. You are now presented with the New Document options, as shown in the following screenshot. You can change many of the options, but for this lesson, we will leave everything at the defaults: 4. Choose Photoshop Document as the new document type, as shown in the following screenshot.

**What's New in the How To Get Photoshop Software Download?**

Morphological and functional characterization of a new rat mast cell line, Nb2. A rat mast

cell line, Nb2, was derived from the peritoneal cavity of rats by in vitro culture with PWM/IL-3 or PWM/IL-4. Characteristic features of Nb2 cells included: (a) secretion of large amounts of histamine, and the characteristic spectral properties of mast cell granules; (b) presence of alpha-naphthyl-aspartate esterase (alpha-NAE) and beta-hexosaminidase; (c) production of a number of non-specific proteases; (d) fibronectin production; (e) ability to bind IgE. Like mast cells in intact animals, Nb2 cells responded to IgE-dependent antigen and to IgE-independent antigen (N-formyl-methionyl-leucyl-phenylalanine) by degranulation. Upon culture without specific Ag, Nb2 cells degranulated under certain conditions; e.g. culture in the presence of indomethacin for 24 h or transfer to calcium-free medium for 5 min. Thus the Nb2 cell line is a suitable model for study of IgE-dependent and IgE-independent mast cell degranulation.(Also the FYI. Edited for Amiga) Ben My experience goes back several years with Symantec AntiVirus 10.6 which was almost the v. final 10.x version and which, despite bugs, was the easiest version for a newbie to get to grips with due to its intuitive graphical interface and easy to understand explanations. Anyhow, while Symantec's documentation continues to grow all the time their support has gone missing in action. I've spoken to a few people who don't know what to do if they have a problem with an antimalware program. I had a few problems but they were resolved very promptly indeed as soon as I made contact with Symantec. It's nice to feel that you have a

support number that is always ready and able to help. Anyway, I'm planning to go back to

20.7 on my next laptop. As to the fact that there may or may not be a problem with 20.7 I

have heard mutterings in the background. So far as I'm concerned that's pretty much the only

reason to go for 20

The game will work on Windows PC and Mac. You must have a DirectX 9-compatible video card with a resolution of 800x600 or higher. You need DirectX and a recent version of Microsoft Visual C++ to develop our game. You need at least 1GB of free hard disk space for installation, and you may need more to run the game. You must have a keyboard and a mouse. You must have at least 4GB of RAM to run the game. You need to have a computer

## Related links:

[https://www.lakemaryfl.com/sites/g/files/vyhlif746/f/uploads/fy22\\_adopted\\_budget\\_ada.pdf](https://www.lakemaryfl.com/sites/g/files/vyhlif746/f/uploads/fy22_adopted_budget_ada.pdf) <https://bnbdealer.com/?p=19734> <https://caspianer.com/wp-content/uploads/2022/07/brafair.pdf> <https://kramart.com/adobe-photoshop-guide-tutorials-for-beginners/> <https://www.bellinghamma.org/sites/g/files/vyhlif2796/f/uploads/ateresults05.03.22.pdf> [https://thecluelesscoffee.com/wp-content/uploads/2022/07/download\\_Creative\\_Cloud.pdf](https://thecluelesscoffee.com/wp-content/uploads/2022/07/download_Creative_Cloud.pdf) <https://fmartbd.com/19-best-free-online-photo-editing-software-in-2021/> <https://disruptraining.com/blog/index.php?entryid=2831> [http://www.ventadecoches.com/wp-content/uploads/2022/07/free\\_photoshop\\_download\\_for\\_pc\\_windows\\_7.pdf](http://www.ventadecoches.com/wp-content/uploads/2022/07/free_photoshop_download_for_pc_windows_7.pdf) [https://kahvilusikka.fi/wp-content/uploads/2022/07/adobe\\_photoshop\\_cs6\\_free\\_download\\_32\\_bit.pdf](https://kahvilusikka.fi/wp-content/uploads/2022/07/adobe_photoshop_cs6_free_download_32_bit.pdf) <http://nextgenbioproducts.com/?p=17611> [https://coleccionohistorias.com/wp-content/uploads/2022/07/photoshop\\_software\\_download\\_for\\_windows\\_7\\_64\\_bit.pdf](https://coleccionohistorias.com/wp-content/uploads/2022/07/photoshop_software_download_for_windows_7_64_bit.pdf) <http://imagesmagazinelr.com/?p=1887> <https://gulfsidechiropractic.com/photoshop-elements-14-free-download/> [https://gentle-eyrie-37416.herokuapp.com/photoshop\\_free\\_overlays\\_download.pdf](https://gentle-eyrie-37416.herokuapp.com/photoshop_free_overlays_download.pdf) <https://www.cameraitacina.com/en/system/files/webform/feedback/music-notes-photoshop-shapes-download.pdf> <https://www.suttonma.org/sites/g/files/vyhlif3901/f/uploads/diy-cloth-face-covering-instructions.pdf> <https://www.ems.psu.edu/system/files/webform/photoshop-70-background-download.pdf> <http://conzzult.com/wp-content/uploads/2022/07/yudwren.pdf> <http://elevatedhairconcepts.com/?p=13994>